**ΤΕΧΝΟΛΟΓΙΚΟ ΕΚΠΑΙΔΕΥΤΙΚΟ ΙΔΡΥΜΑ ΣΕΡΡΩΝ ΤΜΗΜΑ ΠΛΗΡΟΦΟΡΙΚΗΣ & ΕΠΙΚΟΙΝΩΝΙΩΝ ΜΑΘΗΜΑ : ΑΡΧΙΤΕΚΤΟΝΙΚΗ ΥΠΟΛΟΓΙΣΤΩΝ 4 ο ΕΞΑΜΗΝΟ Μαδεμλής Ιωάννης**

# **ΧΡΗΣΗ ΠΛΗΚΤΡΟΛΟΓΙΟΥ, ΟΘΟΝΗΣ**

## **ΚΑΙ INTERRUPTS ΣΤΟΝ EMULATOR**

## **1. ΧΡΗΣΗ ΟΘΟΝΗΣ ΚΑΙ ΠΛΗΚΤΡΟΛΟΓΙΟΥ**

Ο ευκολότερος τρόπος για να χρησιμοποιήσει κάποιος το πληκτρολόγιο και την οθόνη για εισαγωγή και εμφάνιση δεδομένων, αντίστοιχα, στον emulator είναι η χρήση της βιβλιοθήκης **emu8086.inc** που τον συνοδεύει. Το αρχείο αυτό πρέπει να βρίσκεται στον ίδιο κατάλογο με το αρχείο του πηγαίου κώδικα ή στον υποκατάλογο INC του emulator και περιέχει μια σειρά από μακροεντολές και procedures που χρησιμοποιούν το πληκτρολόγιο και την οθόνη του υπολογιστή. Για να χρησιμοποιηθούν οι μακροεντολές ή οι procedures της βιβλιοθήκης θα πρέπει οπωσδήποτε να υπάρχει η δήλωση **include emu8086.inc** στην αρχή του πηγαίου κώδικα ενώ μέσα στον κώδικα να υπάρχουν κλήσεις των μακροεντολών και υπορουτίνων.

Στο παράδειγμα που ακολουθεί φαίνεται η κλήση μακροεντολών της βιβλιοθήκης για εμφάνιση string και χαρακτήρων στην οθόνη:

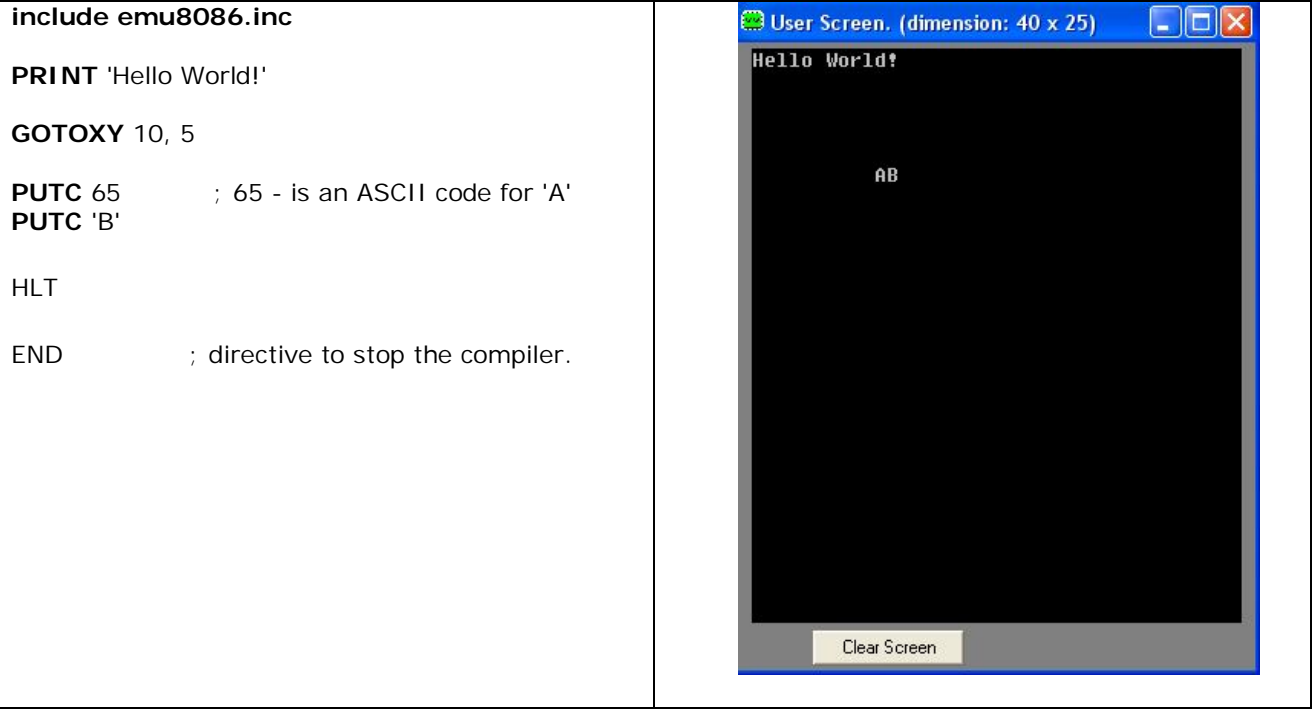

Οι μακροεντολές που περιέχει η βιβλιοθήκη emu8086.inc είναι:

- **PUTC char** εκτυπώνει τον χαρακτήρα (ή κωδικό ASCII) char στην τρέχουσα θέση του cursor.
- **GOTOXY col, row** Ορίζει την θέση του cursor σε γραμμή και στήλη της οθόνης.
- **PRINT string** Εκτυπώνει στην οθόνη ένα string.
- **PRINTN string** Εκτυπώνει στην οθόνη ένα string όπως η προηγούμενη μακροεντολή και επιπλέον μετακινεί τον cursor στην αρχή της επόμενης γραμμής.
- **CURSOROFF** Εξαφανίζει τον cursor από την οθόνη.
- **CURSORON** Εμφανίζει τον cursor στην οθόνη

Οι procedures που περιέχει η βιβλιοθήκη emu8086.inc (οι οποίες καλούνται με CALL) είναι:

- **PRINT\_STRING** Procedure που εκτυπώνει στην οθόνη ένα string, τερματιζόμενο με τον χαρακτήρα ASCII 0, στην τρέχουσα θέση του cursor. Η διεύθυνση αρχής του string βρίσκεται στους καταχωρητές **DS:SI**. Για να χρησιμοποιηθεί πρέπει οπωσδήποτε να υπάρχει η δήλωση **DEFINE\_PRINT\_STRING** πριν την ντιρεκτίβα **END**.
- **PTHIS** Procedure που εκτυπώνει στην οθόνη ένα string, τερματιζόμενο με τον χαρακτήρα ASCII 0 (ακριβώς όπως η PRINT\_STRING), αλλά διαβάζει τη διεύθυνση του string από το σωρό. Το string πρέπει να ορίζεται ακριβώς μετά την εντολή CALL, για παράδειγμα:

CALL PTHIS

db 'Hello World!', 0

Για να χρησιμοποιηθεί πρέπει οπωσδήποτε να υπάρχει η δήλωση **DEFINE\_PTHIS** πριν την ντιρεκτίβα **END**.

- **GET\_STRING** Procedure που διαβάζει ένα string, τερματιζόμενο με τον χαρακτήρα ASCII 0, από το πληκτρολόγιο. Το εισαγόμενο string αποθηκεύεται στη διεύθυνση **DS:DI** και το μέγιστο μήκος του στον καταχωρητή **DX**. Η Procedure σταματά όταν πατηθεί το πλήκτρο 'Enter'. Για να χρησιμοποιηθεί πρέπει οπωσδήποτε να υπάρχει η δήλωση **DEFINE\_GET\_STRING** πριν την ντιρεκτίβα **END**.
- **CLEAR\_SCREEN** Procedure που καθαρίζει την οθόνη, (μέσω κύλισης όλου του παραθύρου), και θέτει τον cursor στην αρχή της. Για να χρησιμοποιηθεί πρέπει οπωσδήποτε να υπάρχει η δήλωση **DEFINE\_CLEAR\_SCREEN** πριν την ντιρεκτίβα **END**.
- **SCAN\_NUM** Procedure που διαβάζει από το πληκτρολόγιο έναν προσημασμένο αριθμό και τον αποθηκεύει στον καταχωρητή **CX**. Για να χρησιμοποιηθεί πρέπει οπωσδήποτε να υπάρχει η δήλωση **DEFINE\_SCAN\_NUM** πριν την ντιρεκτίβα **END**.
- **PRINT\_NUM** Procedure που εκτυπώνει στην οθόνη έναν προσημασμένο αριθμό που βρίσκεται στον καταχωρητή **AX**. Για να χρησιμοποιηθεί πρέπει οπωσδήποτε να υπάρχουν οι δηλώσεις **DEFINE\_PRINT\_NUM** και **DEFINE\_PRINT\_NUM\_UNS** πριν την ντιρεκτίβα **END**.
- **PRINT\_NUM\_UNS** Procedure που εκτυπώνει στην οθόνη έναν μη προσημασμένο αριθμό που βρίσκεται στον καταχωρητή **AX**. Για να χρησιμοποιηθεί πρέπει οπωσδήποτε να υπάρχει η δήλωση **DEFINE\_PRINT\_NUM\_UNS** πριν την ντιρεκτίβα **END**.

Ακολουθoύν παραδείγματα χρήσης των procedures: #make\_BIN#  $\Box$  $\Box$  $\times$ User Screen. (dimension: 40 x 25) Doste ena string=TEI SERRON<br>Dosate to string=TEI SERRON include 'emu8086.inc' ;Παράδειγμα εισαγωγής και εκτύπωσης ενός string PRINT "Doste ena string=" MOV DX,0Βh ;το μέγιστο επιτρεπτό μήκος του string CALL GET\_STRING PRINTN "" PRINT "Dosate to string=" MOV SI,DI CALL print\_string HLT DEFINE\_PRINT\_STRING DEFINE\_GET\_STRING END Clear Screen

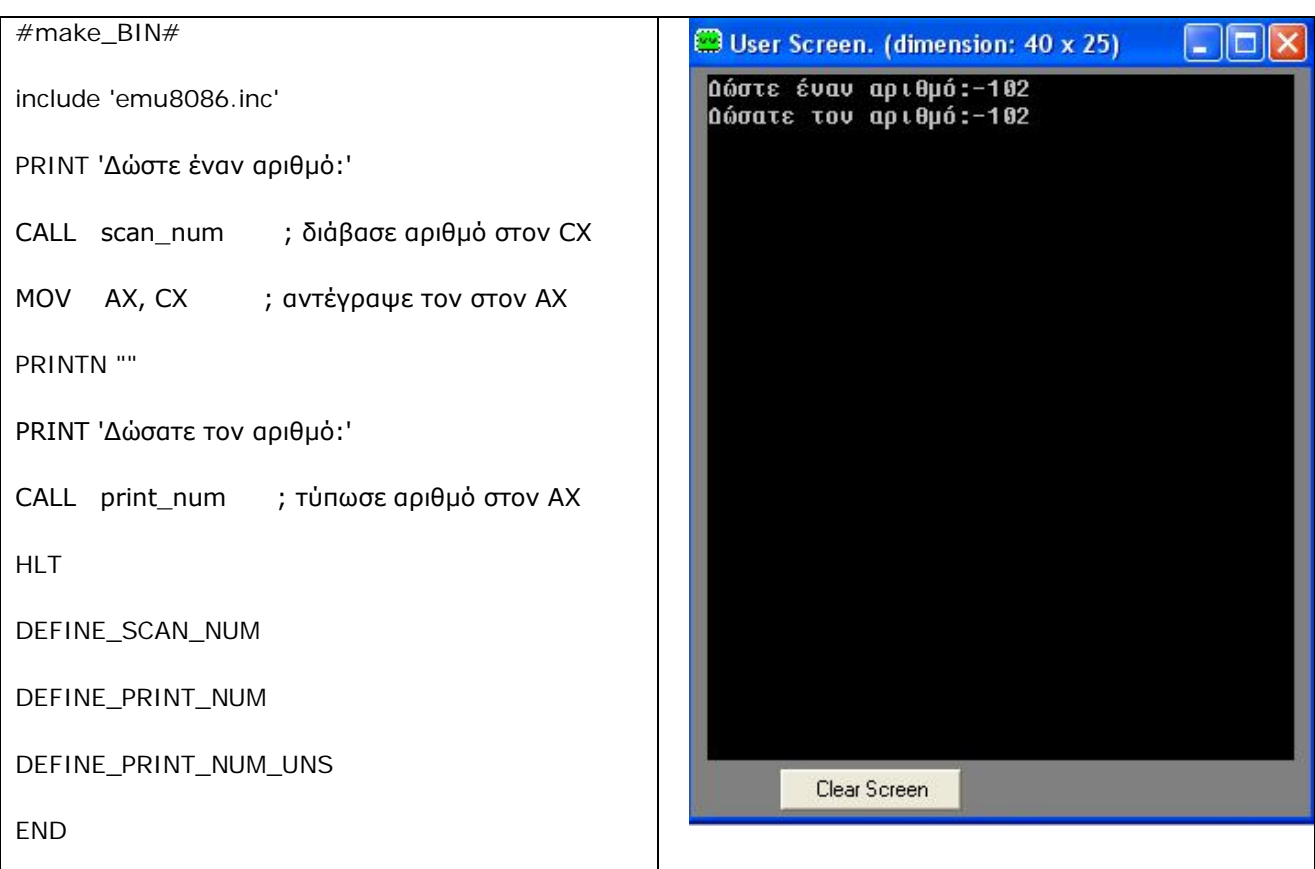

## **2. ΧΡΗΣΗ INTERRUPTS ΣΤΟΝ EMULATOR**

Ο emulator υποστηρίζει μια σειρά από software interrupts που είναι συμβατά με όλους τους επεξεργαστές της σειράς x86 της Intel. Τα interrupt αυτά καλούνται με την εντολή **INT** και τον αριθμό του interrupt ενώ συνήθως η τιμή του καταχωρητή **AH** καθορίζει την υπο-λειτουργία του interrupt. Σε ορισμένα interrupts χρησιμοποιούνται και άλλοι καταχωρητές για πέρασμα παραμέτρων.

Στο παράδειγμα που ακολουθεί φαίνεται η χρήση interrupts για την εκτύπωση, χαρακτήραχαρακτήρα, ενός string στην οθόνη:

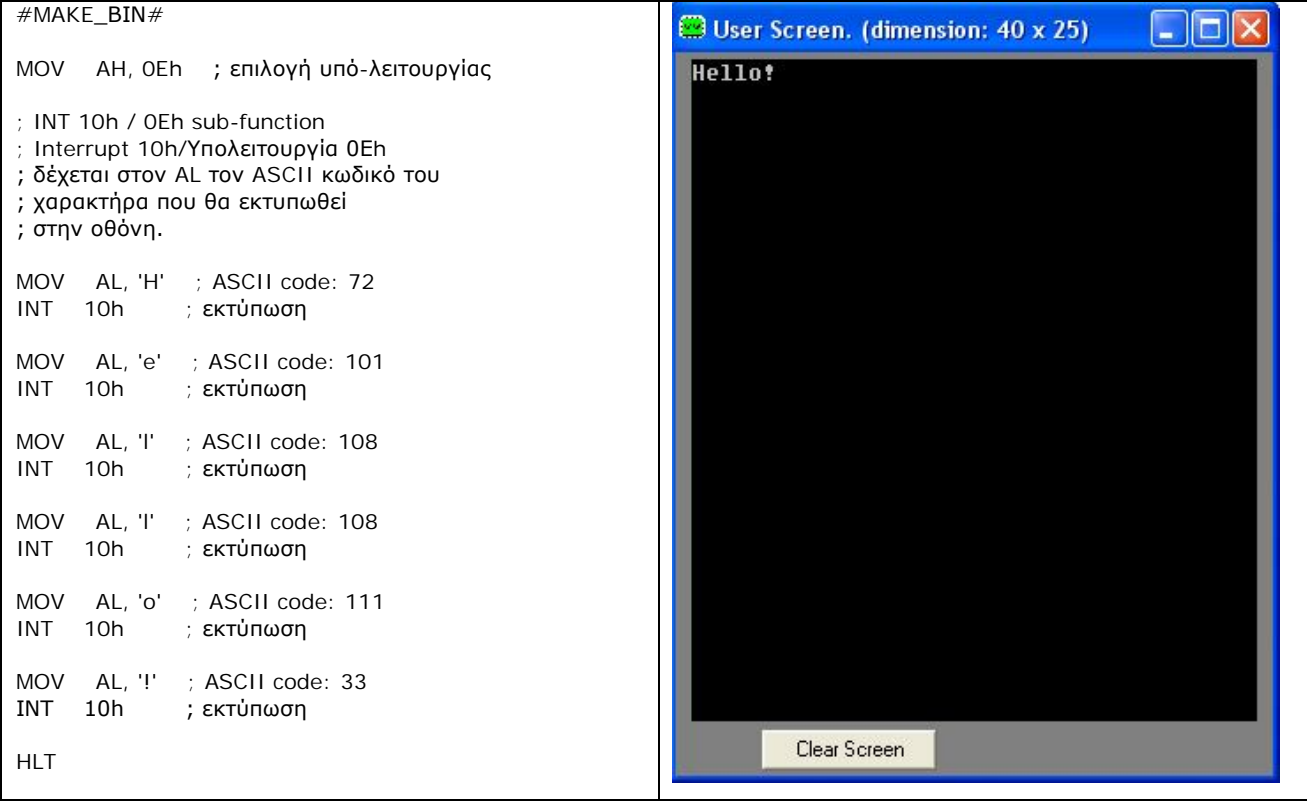

Τα υποστηριζόμενα interrupts συνοπτικά στην έκδοση **4.08** του emulator είναι:

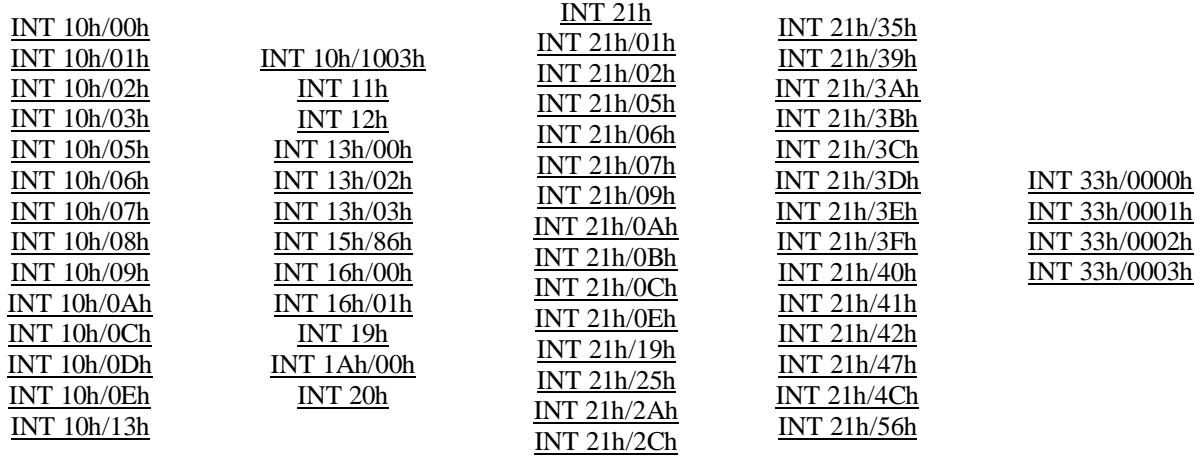

Ακολουθεί αναλυτική περιγραφή κάθε κατηγορίας interrupt:

#### **3. BIOS INTERRUPTS ΣΤΟΝ EMULATOR**

#### **INT 10h** / **AH = 0** – **ορίζει το video mode**.

*Είσοδος* **AL** = επιθυμητό video mode. υποστηρίζονται τα ακόλουθαvideo modes:

**00h** - text mode. 40x25. 16 χρώματα. 8 σελίδες.

**03h** - text mode. 80x25. 16 χρώματα. 8 σελίδες.

**13h** - graphical mode. 40x25. 256 χρώματα. 320x200 pixels. 1 σελίδα.

Παράδειγμα:

mov al, 13h mov ah, 0 int 10h

#### **INT 10h** / **AH = 01h** – **Ορίζει το σχήμα του cursor σε text-mode**.

*Είσοδος* **CH** = γραμμή αρχής του cursor (bits 0-4) και επιλογές (bits 5-7). **CL** = κάτω γραμμή του cursor (bits 0-4). Όταν το bit 5 του CH είναι **0**, ο cursor είναι ορατός. Όταν το bit 5 είναι **1**, ο cursor είναι αόρατος.

; hide blinking text cursor: mov ch, 32 mov ah, 1 int 10h

; show standard blinking text cursor:

 mov ch, 6 mov cl, 7 mov ah, 1 int 10h

; show box-shaped blinking text cursor:

 mov ch, 0 mov cl, 7 mov ah, 1 int 10h

; note: some bioses required CL to be >=7,

; otherwise wrong cursor shapes are displayed.

#### **INT 10h** / **AH = 2** – **Ορίζει τη θέση του cursor στην οθόνη**.

*Είσοδος* **DH** = γραμμή. **DL** = στήλη. **BH** = αριθμός σελίδος (0..7).

Παράδειγμα: mov dh, 10 mov dl, 20 mov bh, 0 mov ah, 2 int 10h

#### **INT 10h** / **AH = 03h** – **Επιστρέφει τη θέση και το μέγεθος του cursor**.

*Είσοδος:* **BH** = αριθμός σελίδας.

*Επιστρέφει:***DH** = γραμμή cursor. **DL** = στήλη cursor. **CH** = γραμμή έναρξης cursor. **CL** = κάτω γραμμή cursor.

## **INT 10h** / **AH = 05h** – **Επιλέγει την ενεργή σελίδα video**.

*Είσοδος:* **AL** = αριθμός νέας σελίδας video (0..7).

Εμφανίζεται η ενεργή σελίδα

 **INT 10h** / **AH = 06h** – **Ολίσθηση παραθύρου προς τα πάνω**. **INT 10h** / **AH = 07h** - **Ολίσθηση παραθύρου προς τα κάτω**.

*Είσοδος:* **AL** = αριθμός γραμμών ολίσθησης (00h = καθαρισμός όλου του παραθύρου). **BH** = ιδιότητα (attribute) που χρησιμοποιείται για εγγραφή κενών γραμμών στο κάτω μέρος του παραθύρου. **CH, CL** = γραμμή, στήλη της άνω, αριστερής γωνίας του παραθύρου. **DH, DL** = γραμμή, στήλη της κάτω, δεξιάς γωνίας του παραθύρου.

 **INT 10h** / **AH = 08h** – **Διάβασε χαρακτήρα και ιδιότητες στην τρέχουσα θέση του cursor**.

*Είσοδος:***BH** = αριθμός σελίδας.

*Επιστρέφει:***AH** = ιδιότητες. **AL** = χαρακτήρας.

 **INT 10h** / **AH = 09h** – **Εκτυπώνει χαρακτήρα και ιδιότητες στην τρέχουσα θέση του cursor**.

*Είσοδος:***AL** = χαρακτήρας που θα εκτυπωθεί. **BH** = αριθμός σελίδας. **BL** = Ιδιότητες. **CX** = πόσες φορές θα εκτυπωθεί ο χαρακτήρας.

#### **INT 10h** / **AH = 0Ah** – **Εκτύπωση μόνον χαρακτήρα στην τρέχουσα θέση του cursor**.

*Είσοδος:***AL** = χαρακτήρας που θα εκτυπωθεί. **BH** = αριθμός σελίδας. **CX** = πόσες φορές θα εκτυπωθεί ο χαρακτήρας.

#### **INT 10h** / **AH = 0Ch** – **Αλλαγή χρώματος ενός μοναδικού pixel**.

*Είσοδος:***AL** = χρώμα color. **CX** = στήλη. **DX** = γραμμή.

Παράδειγμα:

mov al, 13h mov ah, 0 int 10h ; set graphics video mode. mov al, 1100b mov cx, 10 mov dx, 20 mov ah, 0ch int 10h ; set pixel.

**INT 10h** / **AH = 0Dh** – **Επιστρέφει το χρώμα ενός μοναδικού pixel**.

*Είσοδος:* **CX** = στήλη. **DX** = γραμμή.

#### **INT 10h** / **AH = 0Eh** – **Εκτύπωση χαρακτήρα σαν τηλέτυπο**.

*Είσοδος:* **AL** = χαρακτήρας προς εκτύπωση.

Εκτυπώνει έναν χαρακτήρα στην οθόνη, προχωρά τον cursor και ολισθαίνει την οθόνη όσο χρειάζεται, η εκτύπωση γίνεται πάντα στην ενεργή σελίδα video.

Παράδειγμα:

mov al, 'a' mov ah, 0eh int 10h

; note: on specific systems this ; function may not be supported in graphics mode.

## **INT 10h** / **AH = 13h** - **Εκτύπωση string**.

*Είσοδος:*

**AL** = Τρόπος εγγραφής: **bit 0**: ενημέρωση cursor μετά την εγγραφή; **bit 1**: το string περιέχει ιδιότητες. **BH** = αριθμός σελίδας. **BL** = Ιδιότητες αν το string περιέχει μόνο χαρακτήρες (το bit 1 του AL είναι 0). **CX** = αριθμός χαρακτήρων του string (δεν μετριούνται οι ιδιότητες). **DL,DH** = στήλη, γραμμή της οθόνης που αρχίζει η εκτύπωση του string. **ES:BP** δείκτες στη διεύθυνση στη μνήμη που βρίσκεται το προς εκτύπωση string. Παράδειγμα: mov al, 1 mov bh, 0 mov bl, 0011 1011b mov cx, msg1end - offset msg1 ; calculate message size. mov dl, 10 mov dh, 7

push cs

pop es mov bp, offset msg1

mov ah, 13h

int 10h jmp msg1end msg1 db " hello, world! "

msg1end:

#### **INT 10h** / **AX = 1003h** – **Εναλλαγή έντονων χαρακτήρων/αναβοσβησίματος χαρακτήρων**.

#### *Είσοδος:*

**BL** = Τρόπος εγγραφής:

**0**: ενεργοποίηση έντονων χαρακτήρων.

**1**: ενεργοποίηση αναβοσβησίματος χαρακτήρων (δεν υποστηρίζεται από τον emulator) **BH** = 0 (προς αποφυγή προβλημάτων σε ορισμένες κάρτες γραφικών).

Παράδειγμα:

mov ax, 1003h mov bx, 0 int 10h

#### **Πίνακας χρωμάτων bit:**

Οι ιδιότητες ενός χαρακτήρα είναι μια 8 bit τιμή, τα 4 bit χαμηλής τάξης καθορίζουν το χρώμα του χαρακτήρα και τα 4 bit υψηλής τάξης το χρώμα υποβάθρου του χαρακτήρα. Σημείωση: Αν και ο emulator και η γραμμή εντολών των Windows δεν υποστηρίζουν αναβόσβημα του υποβάθρου των χαρακτήρων, ωστόσο συνίσταται να απενεργοποιείται το αναβόσβημα υποβάθρου από τον προγραμματιστή.

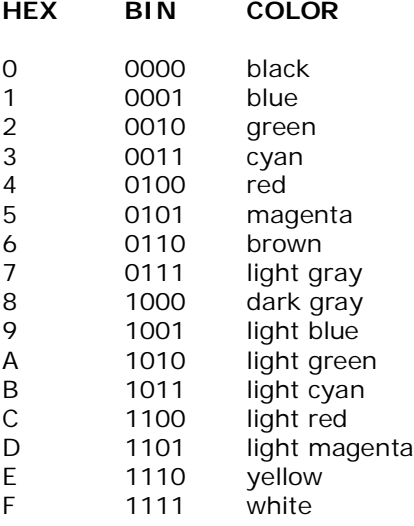

Έτσι, π.χ., η τιμή ιδιότητας (attribute) 0Εh αντιστοιχεί σε κίτρινο χαρακτήρα σε μαύρο υπόβαθρο ενώ η τιμή 4Fh αντιστοιχεί σε λευκό χαρακτήρα σε κόκκινο υπόβαθρο.

Σημείωση: Ο παρακάτω κώδικας χρησιμοποιείται για συμβατότητα με την εμφάνιση πλήρους οθόνης της γραμμής εντολών του DOS:

; use this code for compatibility with dos/cmd prompt full screen mode: mov ax, 1003h mov bx, 0 ; disable blinking. int 10h

#### **INT 11h – Ανάγνωση της λίστας εξοπλισμού από το BIOS**.

*Επιστρέφει:***AX** = 16-bit τιμή του εξοπλισμού του Η/Υ από το BIOS, στην ουσία το interrupt αυτό επιστρέφει τα περιεχόμενα της θέσης μνήμης 0040h:0010h και της επόμενης.

Προς το παρών, στον emulator επιστρέφει μόνο τον αριθμό των εγκατεστημένων οδηγών δισκετών.

Σημασία των bit που επιστρέφει το BIOS:

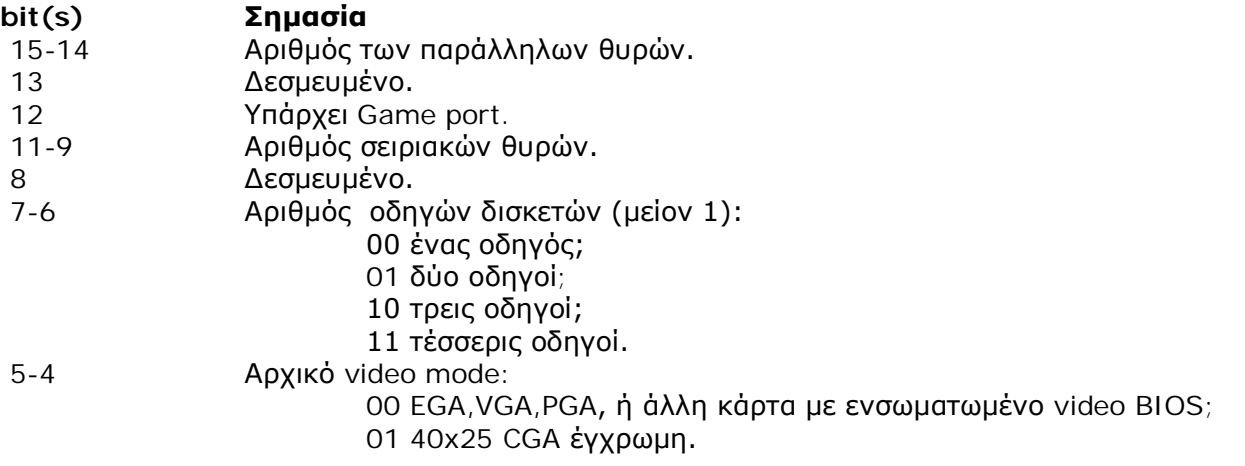

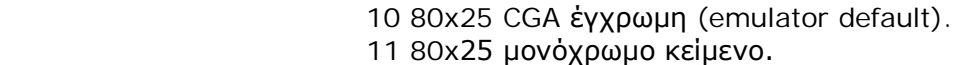

- 3 Δεσμευμένο.
- 2 Υπάρχει ποντίκι PS/2.
- 1 Υπάρχει μαθηματικός συνεπεξεργαστής.
- 0 1 όταν έχει επιλεγεί εκκίνηση από δισκέτα.

## **INT 12h** – **Επιστρέφει το μέγεθος της μνήμης**.

*Επιστρέφει:***AX** = Τα kilobytes συνεχούς μνήμης, ξεκινώντας από την απόλυτη διεύθυνση 00000h. Το interrupt αυτό επιστρέφει τα περιεχόμενα της θέσης μνήμης 0040h:0013h και της επόμενης.

Για τα ακόλουθα interrupts οι μονάδες δισκέτας προσομοιώνονται μέσω των αρχείων **FLOPPY\_0**   $(.3).$ 

 **INT 13h** / **AH = 00h** – **Εκτελεί επαναφορά (reset) του συστήματος δίσκων**. (στην παρούσα έκδοση του emulator το interrupt αυτό δεν λειτουργεί)

## **INT 13h** / **AH = 02h** – **Διαβάζει sectors από το δίσκο και τα αντιγράφει στη μνήμη**. **INT 13h** / **AH = 03h** – **Γράφει sectors στο δίσκο**.

#### *Είσοδος:*

**AL** = αριθμός των sectors που θα διαβαστούν/εγγραφούν (πρέπει να είναι ≠ 0) **CH** = αριθμός κυλίνδρου (0..79). **CL** = αριθμός sector (1..18). **DH** = αριθμός κεφαλής (0..1). **DL** = αριθμός δίσκου (0..3 , για τον emulator εξαρτάται από τον αριθμό των FLOPPY\_ files). **ES:BX** δείκτης στα δεδομένα.

*Επιστρέφει:*

**CF** γίνεται 1 αν υπάρχει σφάλμα. **CF** γίνεται 0 αν η εγγραφή/ανάγνωση είναι επιτυχής. **AH** = κατάσταση (0 – αν είναι επιτυχής). **AL** = αριθμός sectors που μεταφέρθηκαν.

Σημείωση: κάθε sector έχει **512** bytes.

#### **INT 15h** / **AH = 86h** – **Λειτουργία αναμονής του BIOS**.

*Είσοδος:***CX:DX** = χρονικό διάστημα αναμονής σε microseconds

*Επιστρέφει:*

**CF** 0 αν η λειτουργία είναι επιτυχής (το χρονικό διάστημα αναμονής έχει συμπληρωθεί), **CF** 1 αν υπάρχει σφάλμα ή το χρονικό διάστημα αναμονής δεν έχει ακόμη συμπληρωθεί.

Σημείωση*:*η ανάλυση της περιόδου αναμονής είναι 977 ì s σε πολλά συστήματα. Τα Windows XP δεν υποστηρίζουν το interrupt αυτό και θέτουν πάντα CF=1.

## **INT 16h** / **AH = 00h** – **Διαβάζει ένα πλήκτρο από το πληκτρολόγιο (χωρίς ηχώ στην οθόνη)**.

*Επιστρέφει:***AH** = ο scan code του BIOS. **AL** = o ASCII χαρακτήρας. (αν έχει πατηθεί πλήκτρο, αυτό αφαιρείται από την buffer του πληκτρολογίου).

## **INT 16h** / **AH = 01h** – **Ελέγχει αν έχει πατηθεί πλήκτρο στην buffer του πληκτρολογίου**.

*Επιστρέφει:* **ZF = 1** αν δεν έχει πατηθεί πλήκτρο. **ZF = 0** αν έχει πατηθεί πλήκτρο. **AH** = ο scan code του BIOS. **AL** = o ASCII χαρακτήρας. (αν έχει πατηθεί πλήκτρο, αυτό δεν αφαιρείται από την buffer του πληκτρολογίου).

## **INT 19h** – **Επανεκκίνηση συστήματος**.

Συνήθως, το BIOS θα προσπαθήσει να διαβάσει το sector 1, κεφαλή 0, track 0 από τον οδηγό **A:** στη διεύθυνση 0000h:7C00h. Ο emulator σταματά την εκτέλεση του interrupt, για εκκίνηση από δισκέτα επιλέξτε από το μενού: **'virtual drive' -> 'boot from floppy'**

## **INT 1Ah** / **AH = 00h** – **Διαβάζει την ώρα του συστήματος**.

*Επιστρέφει:***CX:DX** = ο αριθμός χτύπων του ρολογιού από τα μεσάνυχτα. **AL** = μετρητής μεσονυχτίων, αυξάνει κατά 1 τα μεσάνυχτα κάθε ημέρας.

Σημειώσεις: Υπάρχουν περίπου **18.20648** χτύποι ρολογιού κάθε δευτερόλεπτο και **1800B0h** κάθε 24 ώρες. Ο καταχωρητής **AL** δεν παίρνει τιμή στον emulator.

**INT 20h** – **Έξοδος στο λειτουργικό σύστημα**.

## **4. MS-DOS INTERRUPTS (INT 21H) ΣΤΟΝ EMULATOR**

Τα interrupts του MS-DOS εκτελούνται από τον emulator σε προσομοίωση. Το σύστημα αρχείων του DOS προσομοιώνεται στον κατάλογο **C:\emu8086\vdrive\x** (x είναι το γράμμα μιας μονάδας δίσκου. Αν δεν καθορίζεται γράμμα μονάδας δίσκου και τρέχον κατάλογος τότε χρησιμοποιείται εξ ορισμού η διαδρομή **C:\emu8086\MyBuild\**. Τα αρχεία **FLOPPY\_0,1,2,3** προσομοιώνονται ανεξάρτητα από το DOS.

Για τον emulator το drive **A:** προσομοιώνεται με το αρχείο **c:\emu8086\FLOPPY\_0** (για τα Interrupts του BIOS **INT 13h** και εκκίνησης boot). Για τα DOS interrupts (**INT 21h**) το drive **A:** προσομοιώνεται στον υποκατάλογο: **C:\emu8086\vdrive\a\**

Σημείωση: Το DOS περιορίζει το μέγεθος του ονόματος αρχείων και καταλόγων στους 8 χαρακτήρες και 3 χαρακτήρες επέκταμα. Παράδειγμα έγκυρου ονόματος αρχείου είναι το: **myfile.txt** (όνομα αρχείου = 6 χαρακτήρες, επέκταμα = 3 χαρακτήρες). Το επέκταμα γράφεται μετά την τελεία και δεν επιτρέπονται άλλες τελείες.

 **INT 21h** / **AH=1** – Διαβάζει έναν χαρακτήρα από το πληκτρολόγιο, με εμφάνιση στην οθόνη, ο χαρακτήρας αποθηκεύεται στον καταχωρητή **AL**. Αν δεν υπάρχει χαρακτήρας στην buffer του πληκτρολογίου, αναμένει να πατηθεί πλήκτρο.

**INT 21h** / **AH=2** – Εμφανίζει έναν χαρακτήρα στην οθόνη.

*Είσοδος*: **DL** = χαρακτήρας προς εμφάνιση, μετά την εκτέλεση του interrupt είναι **AL = DL**.

**INT 21h** / **AH=5** – Εκτυπώνει ένα χαρακτήρα στον εκτυπωτή.

*Είσοδος*: **DL** = χαρακτήρας προς εκτύπωση, μετά την εκτέλεση του interrupt είναι **AL = DL**.

 **INT 21h** / **AH=6** – Απευθείας έξοδος στην οθόνη ή είσοδος από το πληκτρολόγιο. Παράμετρος για έξοδο: **DL** = 0..254 (Κωδικός ASCII) Παράμετρος για είσοδο: **DL** = 255 Για έξοδο επιστρέφει: **AL = DL** Για είσοδο επιστρέφει: **ZF=1** αν δεν υπάρχει διαθέσιμος χαρακτήρας και **AL = 00h**, **ZF=0** αν υπάρχει διαθέσιμος χαρακτήρας. **AL** = ο χαρακτήρας που εισήχθη, η buffer αδειάζει.

Παράδειγμα:

mov ah, 6 mov dl, 'a' int 21h ; output character. mov ah, 6 mov dl, 255 int  $21h$  ; get character from keyboard buffer (if any) or set  $ZF=1$ .

 **INT 21h** / **AH=7** – Ανάγνωση ενός χαρακτήρα από το πληκτρολόγιο, χωρίς εμφάνιση στην οθόνη, και αποθήκευση στον καταχωρητή **AL**. Αν δεν υπάρχει χαρακτήρας στην buffer του πληκτρολογίου, αναμένει να πατηθεί πλήκτρο.

 **INT 21h** / **AH=9** – Εμφανίζει στην οθόνη ένα string που αρχίζει στη διεύθυνση **DS:DX**. Το string πρέπει να τερματίζεται με τον χαρακτήρα '**\$**'.

 **INT 21h** / **AH=0Ah** – Διαβάζει ένα string από το πληκτρολόγιο και το αποθηκεύει ξεκινώντας από τη διεύθυνση **DS:DX**, όπου το πρώτο byte είναι το μέγεθος της buffer και το δεύτερο byte είναι οι χαρακτήρες που εισήχθησαν. Το interrupt αυτό **δεν** προσθέτει τον χαρακτήρα '**\$**' στο τέλος του string. Για εμφάνιση του string στην οθόνη χρησιμοποιώντας το **INT 21h** / **AH=9** θα πρέπει να προσθέσει ο προγραμματιστής τον χαρακτήρα '**\$**' στο τέλος του string και να αρχίσει την εμφάνιση του string από τη διεύθυνση **DS:DX + 2**.

**INT 21h** / **AH=0Bh** – Επιστρέφει την κατάσταση του πληκτρολογίου.

*Επιστρέφει*: **AL = 00h** εάν δεν υπάρχει διαθέσιμος χαρακτήρας, **AL = 0FFh** εάν υπάρχει διαθέσιμος χαρακτήρας.

**INT 21h** / **AH=0Ch** – Αδειάζει τη buffer του πληκτρολογίου και διαβάζει το πληκτρολόγιο.

*Είσοδος*: **AL** = ο αριθμός της συνάρτησης εισόδου που θα εκτελεστεί μετά το άδειασμα της buffer (μπορεί να είναι 01h,06h,07h,08h, ή 0Ah – για άλλες τιμές η buffer αδειάζει αλλά δεν γίνεται ανάγνωση πληκτρολογίου). Άλλοι καταχωρητές παίρνουν τιμές ανάλογα με την συνάρτηση που θα εκτελεστεί.

**INT 21h / AH = 0Eh – Επιλέγει το default drive.** 

*Είσοδος*: **DL** = Νέο default drive (0=A:, 1=B:, κ.λ.π)

*Επιστρέφει*: **AL** = ο αριθμός των εν δυνάμει έγκυρων γραμμάτων drive

Σημείωση: η επιστρεφόμενη τιμή είναι τα υψηλότερο εγκατεστημένο drive.

**INT 21h / AH = 19h – Επιστρέφει το τρέχον drive.** 

*Επιστρέφει*: **AL** = drive (0=A:, 1=B:, κ.λ.π)

**INT 21h / AH=25h – Ορίζει το interrupt vector.** 

*Είσοδος*: **AL** = αριθμός interrupt. **DS:DX** -> η νέα διεύθυνση της ρουτίνας εξυπηρέτησης αυτού του interrupt.

**INT 21h** / **AH=2Ah** – Επιστρέφει την ημερομηνία συστήματος.

*Επιστρέφει*: **CX** = έτος (1980-2099). **DH** = μήνας. **DL** = ημέρα. **AL** = ημέρα της εβδομάδος (00h=Κυριακή)

**INT 21h** / **AH=2Ch** – Επιστρέφει την ώρα συστήματος.

*Επιστρέφει*: **CH** = ώρα. **CL** = λεπτά. **DH** = δευτερόλεπτα. **DL** = 1/100 του δευτερολέπτου.

**INT 21h** / **AH=35h** – Επιστρέφει την διεύθυνση της ρουτίνας εξυπηρέτησης ενός interrupt;

*Είσοδος*: **AL** = αριθμός interrupt.

*Επιστρέφει*: **ES:BX** -> τρέχουσα διεύθυνση της ρουτίνας εξυπηρέτησης αυτού του interrupt.

**INT 21h** / **AH= 39h** – Δημιουργεί κατάλογο.

*Είσοδος*: **DS:DX** -> String τερματιζόμενο με τον χαρακτήρα ASCII 0 string που δηλώνει το path

**INT 21h** / **AH= 3Ah** – Διαγράφει κατάλογο.

*Είσοδος*: **DS:DX** -> Το path (σε ASCIΙ) του καταλόγου προς διαγραφή

*Επιστρέφει*: **CF=0** εάν διαγραφή επιτυχής, **CF=1** εάν όχι επιτυχής, **AX** = κωδικός σφάλματος.

Σημείωση: ο κατάλογος πρέπει να είναι κενός (χωρίς αρχεία στο εσωτερικό του).

**INT 21h** / **AH= 3Bh** – Ορίζει τον τρέχοντα κατάλογο.

*Είσοδος*: **DS:DX** -> Το path (σε ASCIΙ) του καταλόγου που θα γίνει ενεργός (max 64 bytes).

*Επιστρέφει*: **CF=0** εάν επιτυχής, **CF=1** εάν όχι επιτυχής, **AX** = κωδικός σφάλματος.

Σημείωση: ακόμη και αν το όνομα του νέου καταλόγου περιλαμβάνει ένα γράμμα από drive, το τρέχον drive δεν αλλάζει, μόνο ο τρέχον κατάλογος στο drive αυτό.

**INT 21h** / **AH= 3Ch** – Δημιουργεί ή μηδενίζει ένα αρχείο.

*Είσοδος*: **DS:DX** -> Το όνομα του αρχείου σε ASCIΙ. **CX** = ιδιότητες αρχείου:

mov  $cx, 0$  ; normal - no attributes. mov  $cx, 1$  ; read-only. mov cx, 2 ; hidden. mov cx, 4 ; system mov cx, 7 ; hidden, system and read-only! mov  $cx$ ,  $16$ ; archive

*Επιστρέφει*: **CF=0** εάν επιτυχής, **AX** = file handle. **CF=1** εάν όχι επιτυχής **AX** = κωδικός σφάλματος.

Σημείωση: εάν το αρχείο υπάρχει διαγράφεται χωρίς προειδοποίηση!

Παράδειγμα:

org 100h mov ah, 3ch mov cx, 0 mov dx, offset filename mov ah, 3ch int 21h jc err mov handle, ax jmp k filename db "myfile.txt", 0 handle dw ? err: ; .... k: ret

**INT 21h** / **AH= 3Dh** – Ανοίγει ένα υπάρχον αρχείο.

*Είσοδος:* **DS:DX** -> Το όνομα του αρχείου σε ASCIΙ. **AL** = modes προσπέλασης και διαμοιρασμού:

mov al, 0 ; read mov al, 1; write *Επιστρέφει* **CF=0** εάν επιτυχής, **AX** = file handle. **CF=1** εάν όχι επιτυχής **AX** = κωδικός σφάλματος.

Σημείωση: ο δείκτης αρχείου πρέπει να είναι στην αρχή του αρχείου και το αρχείο να υπάρχει.

Παράδειγμα:

org 100h mov al, 2 mov dx, offset filename mov ah, 3dh int 21h jc err mov handle, ax jmp k filename db "myfile.txt", 0 handle dw ? err: ; .... k: ret

**INT 21h** / **AH= 3Eh** – Κλείνει ένα αρχείο.

*Είσοδος*: **BX** = file handle

*Επιστρέφει*: **CF=0** εάν επιτυχής, **CF=1** εάν όχι επιτυχής **AX** = κωδικός σφάλματος. (06h)

**INT 21h** / **AH= 3Fh** – Διαβάζει δεδομένα από αρχείο.

*Είσοδος*: **BX** = file handle. **CX** = αριθμός bytes που θα διαβαστούν. **DS:DX** -> buffer για τα δεδομένα.

*Επιστρέφει*: **CF=0** εάν επιτυχής - **AX** = αριθμός bytes που διαβάστηκαν πραγματικά; 0 εάν EOF (end of file) πριν την κλήση του interrupt. **CF=1** εάν όχι επιτυχής **AX** = κωδικός σφάλματος.

Σημείωση: η ανάγνωση των δεδομένων ξεκινά από την τρέχουσα θέση του αρχείου και η θέση του αρχείου ενημερώνεται μετά από μια επιτυχή ανάγνωση. Στην περίπτωση που η ανάγνωση δεν ξεκινήσει από την αρχή του αρχείου τότε η τιμή του **AX** θα είναι μικρότερη της τιμής του **CX**.

**INT 21h** / **AH= 40h** – Εκτελεί εγγραφή δεδομένων σε αρχείο.

*Είσοδος*: **BX** = file handle. **CX** = αριθμός bytes προς εγγραφή. **DS:DX** -> δεδομένα προς εγγραφή.

*Επιστρέφει* **CF=0** εάν επιτυχής - **AX** = αριθμός bytes που εγγράφηκαν πραγματικά. **CF=1** εάν όχι επιτυχής **AX** = κωδικός σφάλματος

Σημείωση: εάν **CX=0**, δεν γράφονται δεδομένα και το αρχείο μηδενίζεται. Η εγγραφή των δεδομένων γίνεται ξεκινώντας από την τρέχουσα θέση του αρχείου η οποία θέση ενημερώνεται μετά από μια επιτυχή εγγραφή. Συνήθης λόγος που **AX** < **CX** στην επιστροφή είναι γεμάτος δίσκος.

**INT 21h** / **AH= 41h** – Διαγράφει ένα αρχείο.

*Είσοδος*: **DS:DX** -> Το όνομα του αρχείου σε ASCIΙ (όχι χαρακτήρες μπαλαντέρ ?,!,\*).

*Επιστρέφει*: **CF=0** εάν επιτυχής, **AL** το drive του διαγραμμένου αρχείου (μη τεκμηριωμένη). **CF=1** εάν όχι επιτυχής **AX** = κωδικός σφάλματος.

Σημείωση: Το DOS δεν διαγράφει τα δεδομένα ενός αρχείου, απλώς αυτά γίνονται μη προσπελάσιμα λόγω ενημέρωσης του FAT. Διαγραφή ενός ανοικτού αρχείου μπορεί να προκαλέσει βλάβη στο σύστημα αρχείων.

**INT 21h** / **AH= 42h** – Λειτουργία SEEK – Ορίζει την τρέχουσα θέση αρχείου.

*Είσοδος*:

**AL** = αφετηρία της μετατόπισης: **0** – αρχή του αρχείου. **1** – τρέχουσα θέση αρχείου. **2** – τέλος αρχείου.

 $BX = file handle$ .

**CX:DX** = μετατόπιση από την αρχική θέση αρχείου.

*Επιστρέφει*: **CF=0** εάν επιτυχής, **DX:AX** = νέα θέση αρχείου σε bytes από την αρχή του αρχείου. **CF=1** εάν όχι επιτυχής **AX** = κωδικός σφάλματος.

Σημείωση: για αφετηρία μετατόπισης **1** και **2**, ο δείκτης μπορεί να τοποθετηθεί πριν την αρχή του αρχείου. Στην περίπτωση αυτή δεν υπάρχει σφάλμα αλλά θα υπάρξει σφάλμα αν κατόπιν γίνουν απόπειρες εγγραφής ή ανάγνωσης του αρχείου. Εάν η νέα θέση είναι πέρα από το τρέχον τέλος του αρχείου, το αρχείο θα επεκταθεί με την επόμενη εγγραφή.

Παράδειγμα:

org 100h mov ah, 3ch mov cx, 0 mov dx, offset filename mov ah, 3ch int 21h ; create file... mov handle, ax mov bx, handle mov dx, offset data mov cx, data\_size mov ah, 40h int 21h ; write to file... mov al, 0 mov bx, handle mov cx, 0 mov dx, 7 mov ah, 42h int 21h ; seek... mov bx, handle mov dx, offset buffer mov cx, 4 mov ah, 3fh int 21h ; read from file... mov bx, handle mov ah, 3eh int 21h ; close file... ret filename db "myfile.txt", 0 handle dw ? data db " hello files! " data\_size=\$-offset data buffer db 4 dup(' ')

## **INT 21h** / **AH= 47h** – Επιστρέφει τον τρέχοντα κατάλογο.

*Είσοδος*: **DL** = αριθμός drive (00h = το default, 01h = A:, κ.λ.π.). **DS:SI** -> buffer μεγέθους 64 byte για το path σε ASCII.

*Επιστρέφει*: **CF=0** εάν επιτυχής. **CF=1** εάν όχι επιτυχής, **AX** = κωδικός σφάλματος (0Fh)

Σημείωση: το επιστρεφόμενο path δεν περιλαμβάνει το γράμμα του drive και το αρχικό backslash.

**INT 21h** / **AH=4Ch** - Επιστρέφει τον έλεγχο στο λειτουργικό σύστημα.

**INT 21h** / **AH= 56h** – Μετονομάζει/μετακινεί ένα αρχείο.

*Είσοδος*: **DS:DX** -> όνομα υπάρχοντος αρχείου σε ASCIΙ. **ES:DI** -> νέο όνομα αρχείου σε ASCII.

*Επιστρέφει*: **CF=0** εάν επιτυχής. **CF=1** εάν όχι επιτυχής, **AX** = κωδικός σφάλματος.

Σημείωση: επιτρέπει μετακίνηση αρχείων μεταξύ καταλόγων μόνον στο ίδιο λογικό drive. Ανοικτά αρχεία δεν πρέπει να μετονομάζονται!

## **5. INTERRUPTS (INT 33H) ΠΟΥ ΣΧΕΤΙΖΟΝΤΑΙ ΜΕ ΤΟ ΠΟΝΤΙΚΙ**

 **INT 33h** / **AX=0000** – Αρχικοποίηση ποντικιού. Κάθε προηγούμενος δείκτης ποντικιού αποκρύπτεται.

*Επιστρέφει*: εάν επιτυχής: **AX**=0FFFFh και **BX**=αριθμός πλήκτρων ποντικιού. Αν μη επιτυχής τότε **AX**=0

Παράδειγμα:

mov ax, 0 int 33h

**INT 33h** / **AX=0001** – Εμφανίζει τον δείκτη του ποντικιού.

Παράδειγμα: mov ax, 1 int 33h

**INT 33h** / **AX=0002** – Εξαφανίζει τον δείκτη του ποντικιού.

#### Παράδειγμα::

mov ax, 2 int 33h

**INT 33h / AX=0003** – Επιστρέφει τη θέση του ποντικιού και την κατάσταση των πλήκτρων του

*Επιστρέφει*:

Αν είναι πατημένο το αριστερό κουμπί: **BX=1** Αν είναι πατημένο το δεξιό κουμπί: **BX=2** Αν και τα 2 πλήκτρα είναι πατημένα: **BX=3**  $CX = X$ **DX** = y

Παράδειγμα:

mov ax, 3 int 33h ; note: in graphical 320x200 mode the value of CX is doubled. ; see mouse2.asm in examples.